# **Navodaya Vidyalaya Samiti**

---------------------------------------------------------------------

**2 nd Pre-Board Examination (2022-23) Computer Science (083)** 

**Time: 3:00 Hours Class XII Class XII Max Marks: 70** 

---------------------------------------------------------------------

## **General Instructions:**

- 1. This question paper contains five sections, Section A to E.
- 2. All questions are compulsory.
- 3. Section A have 18 questions carrying 01 mark each.
- 4. Section B has 07 Very Short Answer type questions carrying 02 marks each.
- 5. Section C has 05 Short Answer type questions carrying 03 marks each.
- 6. Section D has 03 Long Answer type questions carrying 05 marks each.
- 7. Section E has 02 questions carrying 04 marks each. One internal choice is given in Q 35 against part C only.
- 8. All programming questions are to be answered using Python Language only.

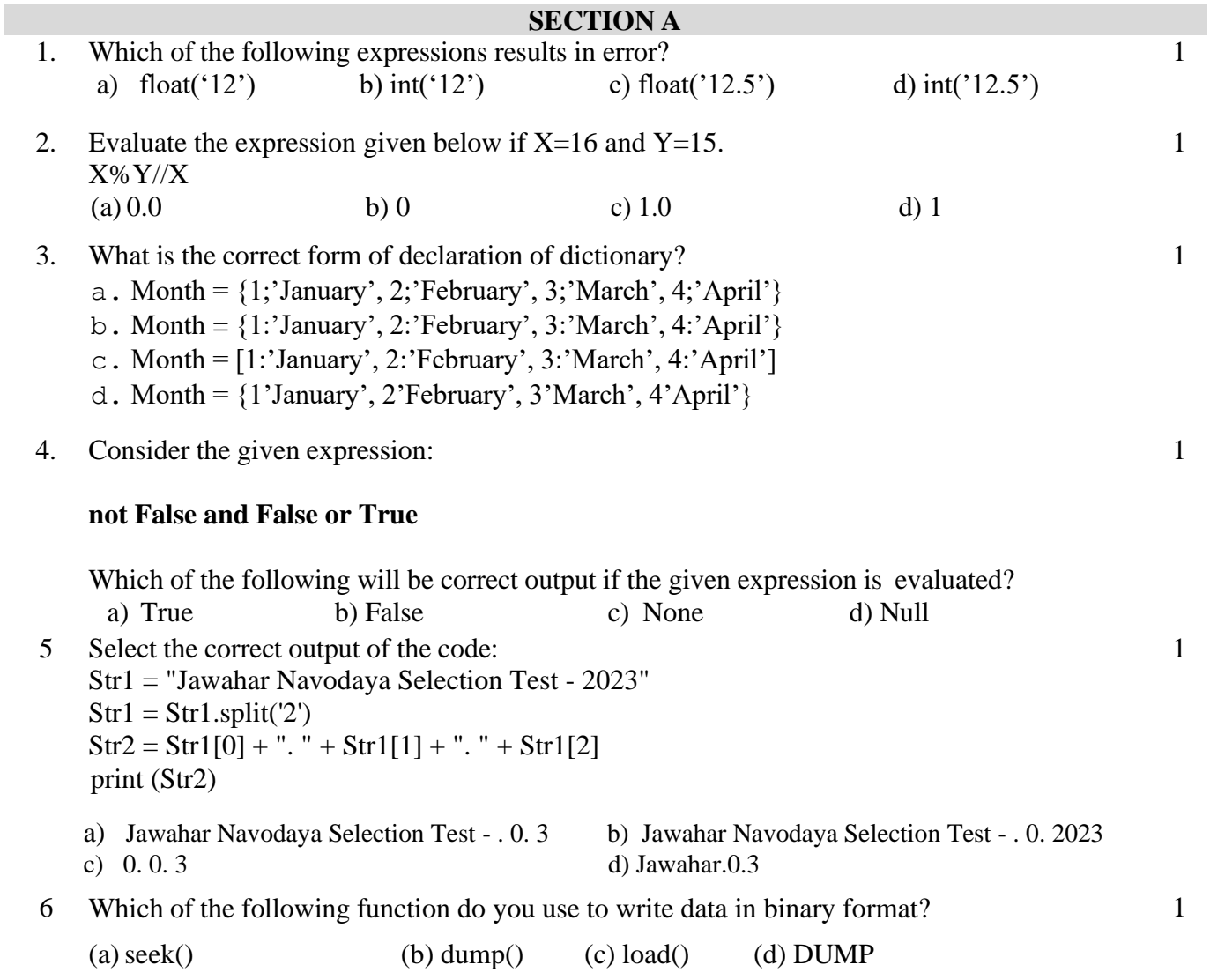

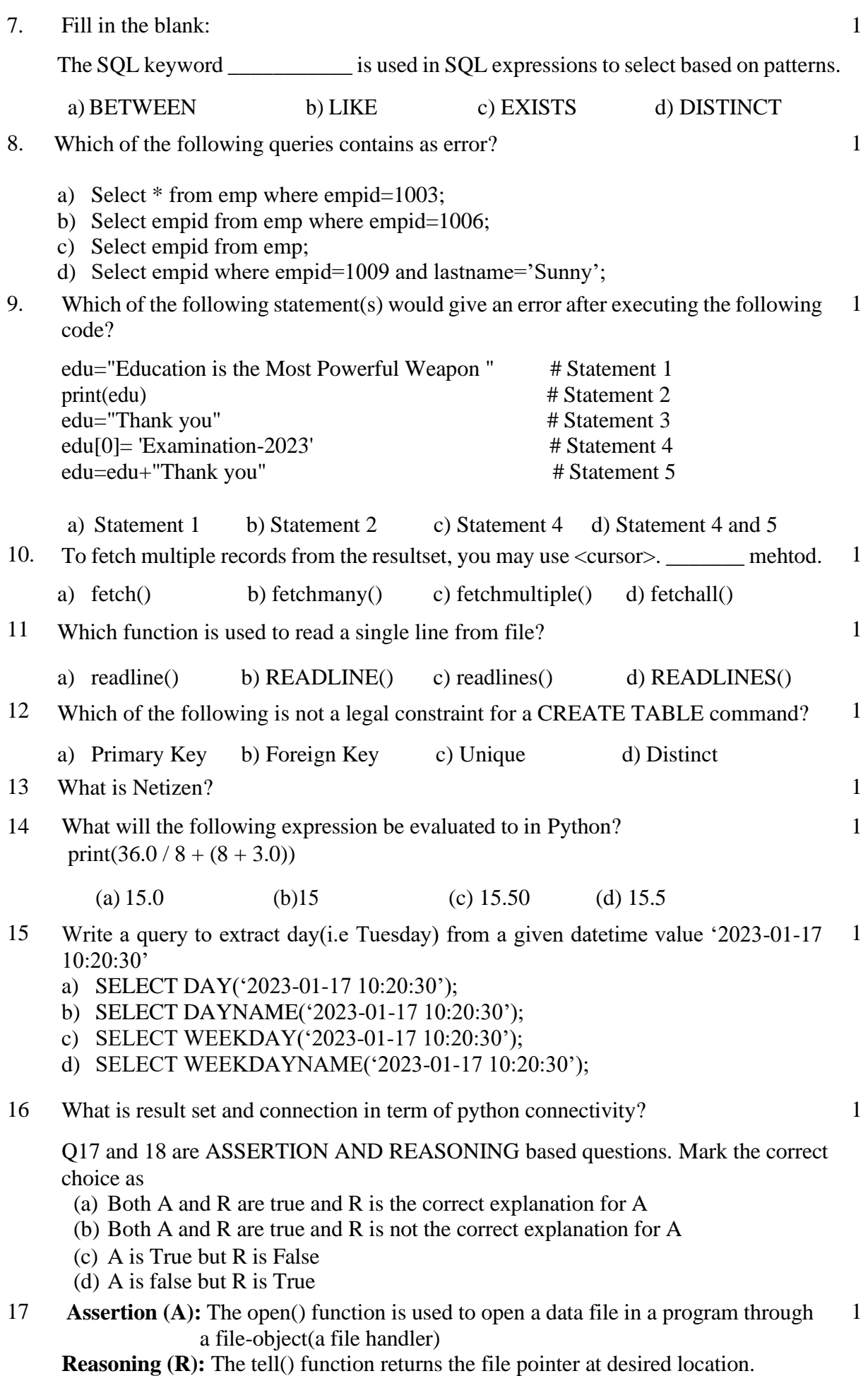

18 **Assertion (A):** Every open file maintains a file pointer to determine and control the position of read or write operation in file. **Reason (R):** The seek() function places the file pointer at specified position. 1 **Section-B** 19 Abhishek has written a code python. His code is having errors. Rewrite the correct code and underline the corrections made.  $Num = 30$ for i in Range(0,Num): if  $i\%4 == 0$ :  $print(i*4)$ Elseif  $i\%5 == 0$ : Print $(i+3)$  else:  $print(I+10)$  20 Write two points of difference between Message Switching and Packet Switching. 2 **OR** Write two points of difference between Client-Side Scripting and Server-Side Scripting. 2 21 (a) Given is a Python string declaration: NVS="Jawahar Navodaya Selection Test-2023" Write the output of: print(NVS[:9:-2]) (b) Write the output of the code given below: student\_dict =  ${'$  "name": "Sanjay", "age": 14 $}$ student\_dict['age']  $= 17$ student\_dict['address'] = "Kaithal" print(student\_dict.values()) 2 22 Explain the Key Constraints and their importance in MYSQL. 23 (a) Write the full forms of the following: (i) TCP/IP (ii) GPRS (b) What is the difference between Radio wave and Micro wave? 2 24 Predict the output of the Python code given below: def Output (P,Q=30):  $P=P+Q$  Q=P-Q  $print(P, "--", Q)$  $R = 150$ S=100  $R = Output(R, S)$  $print(R,"@",S)$ 2

# **OR**

Predict the output of the Python code given below:

Marks = (90, 23, 89, 32, 95 ,45) List1 =list(Marks)  $Success = []$ 

 $S = Output(S)$ 

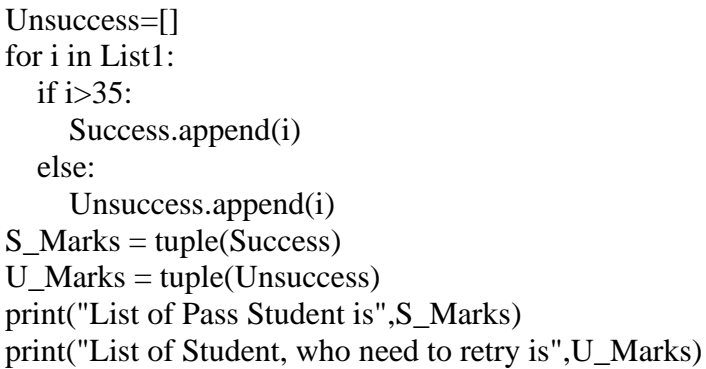

25. a) Differentiate between delete and drop command in SQL with appropriate example. 2

# OR

b) What is DDL and DML Command in SQL. Define and give atleast three example of each type

# **SECTION C**

26. (a) Consider the following tables – Student and Teacher:

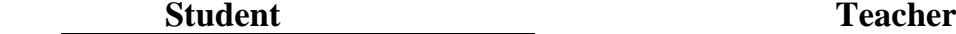

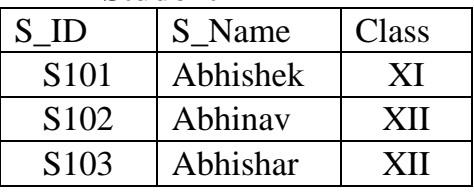

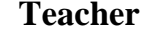

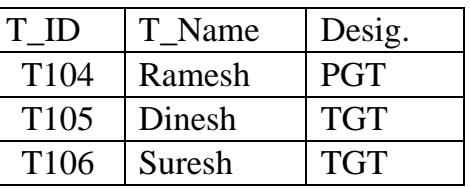

1+ 2

What will be the output of the following statement?

a) SELECT \* FROM Student, Teacher;

b) Write a output for SQL Queries (i) to (iv), which are based on the table: Student given below:

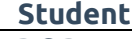

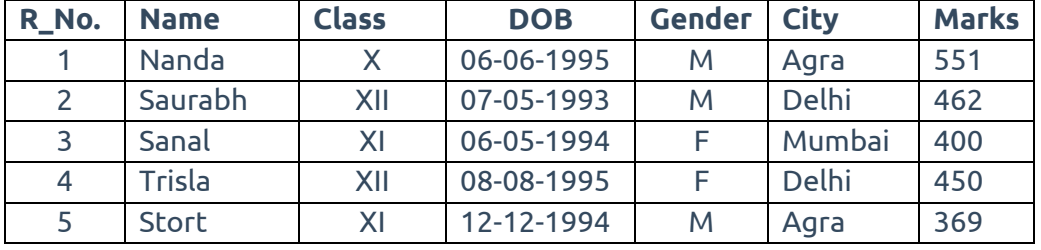

i. Select count(\*), city from student group by city having count(\*)>1;

ii. Select max(DOB), min(DOB) from student;

iii. Select Name, Gender from Student where city='Delhi';

iv. Select \* from student order by Name;

27 Write a function Displaywasa() in Python that counts the number of "was" and "a" words present in a text file "STORY.TXT". If the "STORY.TXT" contents are as follows: 3

One day came a long, serene rain, Saplings, plants, farmers, reservoirs smiled again. Others gave a frown of pain, Due to foresight, there was no stink or overflowing drains. Then arose the shining sun, It was curtains up for a boon. I looked up with elegant smile, Sweet rainbow appeared within a mile. I met the rainbow at the horizon, It was a joyful, lovely reunion. **The displaylines() function should display the output as:** Total Was or a is:: 8

### **OR**

Write a method displaylines() in Python to read lines from text file 'TEST.TXT' and display the lines which are not starting with any vowel.

## **If the file content is as follows:**

One day came a long, serene rain, Saplings, plants, farmers, reservoirs smiled again. Others gave a frown of pain, Due to foresight, there was no stink or overflowing drains. Then arose the shining sun, It was curtains up for a boon. I looked up with elegant smile, Sweet rainbow appeared within a mile. I met the rainbow at the horizon,

It was a joyful, lovely reunion.

# **The displaylines() function should display the output as:**

Saplings, plants, farmers, reservoirs smiled again Due to foresight, there was no stink or overflowing drains Then arose the shining sun Sweet rainbow appeared within a mile

28 A) Write SQL queries for (i) to (iv) and find outputs for SQL queries (v) to (viii), which 3are based on the tables TRANSPORT and TRIP

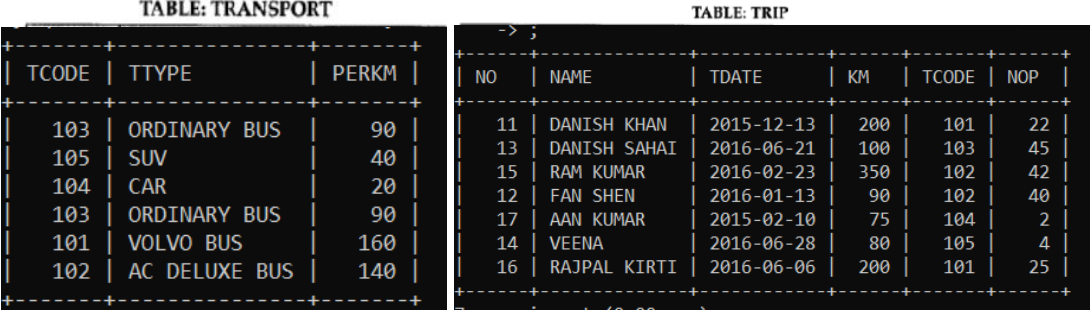

- i. To display NO, NAME, TDATE from the table TRIP in descending order of NO.
- ii. To display the NAME of the drivers from the table TRIP who are traveling by transport vehicle with code 101 or 103.
- iii. To display the NO and NAME of those drivers from the table TRIP who travelled between '2015-02-10' and '2015-04-01'.
- iv. To display all the details from table TRIP in which the distance travelled is more than 100 KM in ascending order of NOP
- 29 Alam has a list containing 10 integers. You need to help him create a program with separate user defined functions to perform the following operations based on this list. 3
	- Traverse the content of the list and push the even numbers into a stack.
	- Pop and display the content of the stack.

For Example: If the sample Content of the list is as follows:

N=[12, 13, 34, 56, 21, 79, 98, 22, 35, 38]

Sample Output of the code should be:

38 22 98 56 34 12

30 Write Addnew(Book) and Remove(Book) methods in python to add a new Book and Remove a Book from a List of Books, considering them to act as PUSH and POP operations of the data structure Stack. 3

### **OR**

Write a function in Python, Push (Student details) where , Student details is a dictionary containing the details of Students Details– {Sname:Marks}. The function should push the names of those students in the stack who have Marks greater than 75. Also display the count of students pushed into the stack. For example: If the dictionary contains the following data:

Student\_details={"Sonu":86,"Ramesh":69,"Suresh":85,"Sarita":35} The stack should contain Sonu, Suresh **Section-D**

31 Software Development Company has set up its new center at Jaipur for its office and web-based activities. It has 4 blocks of buildings named Blokc A, Block B, Block C and Block D.

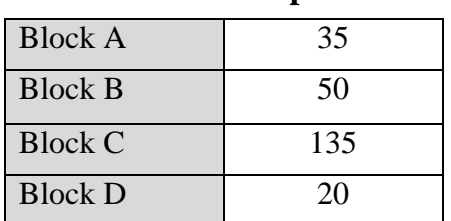

# **Numbers of Computers Distance between Blocks**

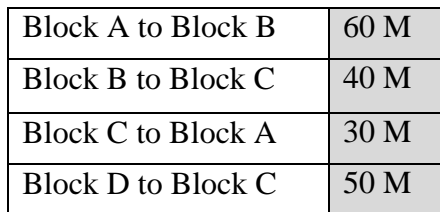

1

1

1

1

- i. Suggest the most suitable place (i.e Block) to house the server of this company with a suitable reason. 1
- **ii.** Suggest the type of Network to connect all the blocks with suitable reason.
- **iii.** The company is planning to link all the blocks through a secure and high speed wired medium. Suggest a way to connect all the blocks.
- iv. Suggest the placement of the following devices with appropriate reasons: a. Switch / Hub b. Repeater
- v. Suggest the most suitable wired medium for efficiently connecting each computer installed in every block out of the following network cables:

- a) Coaxial Cable b) Ethernet Cable
- **c)** Single Pair Telephone Cable.

32 a) What possible output/outputs are expected to be displayed on screen at the time of execution of the program from the following code? Also specify the minimum and maximum values that can be assigned to the variable End.  $2^{+}$ 3

```
import random
colors=["Green","Red","Black","Blue","Orange","Cyan","Purple"]
End = random.randomangle(2) + 3Begin = random.random(End) + 1for i in range(Begin,End):
   print(colors[i],end="$")
```
- i. Red\$Black\$Blue\$
- ii. Green\$Red\$Black\$
- iii. Blue\$Green\$Yellow\$
- iv. Blue\$Orange\$Cyan\$
- b) Write a Python database connectivity script that deleted records from category table of database items that have name='stockable' Suppose user and password is 'root'.

#### **OR**

Find the output of the following code snippet:

```
def fun(s):
  k = len(s) m=" "
  for i in range(0,k):
     if(s[i].isupper()):m = m + s[i].lower() elif s[i].isalpha():
       m = m + s[i].upper() else:
       m = m + '@' print(m)
```
### fun('jAWAHAR nAVODAYA sELECTION tEST-2023')

- 33 a) What is the difference between read() and readlines() function in python. Write a Program in Python that defines and calls the following user defined functions: 5
	- (i) NewRecord() To accept and add data of a Student to a CSV file 'Student.csv'. Each record consists of a list with field elements as s\_id, s\_name and s\_class to store Student id, Student name and Student Class respectively.
	- $(iii)$  C Record() To count the number of records present in the CSV file named 'Student.csv'.

#### **OR**

b) Define any two-file pointer location function in python (Binary File).

Write a Program in Python that defines and calls the following user defined functions:

- (i) add() To accept and add data of a Computer store to a CSV file 'Comp\_store.csv'. Each record consists of a list with field elements as Part ID, Part Name and Part Price to store Part id, Part name and Part price respectively.
- **(ii)** search()- To display the records of the furniture whose price is more than 2000.

#### **Section E**

- 34 a) What is the significance of Group By clause in SQL Query. Define with example.
	- b) Define SQL functions with example.
		- c) Write atleast one Difference and one Similarities between Primary Key and Unique Key Constraint. 2

 $1+$ 1+

1

## **OR (Option for part iii only)**

c) Define Alter Command with its sub-Command with proper example.

35 Rohan is a Python programmer. He has written a code and created a binary file Student.dat to get data Roll\_No, Name and Marks from user and write onto a binary file. The program should be able to get data from the user and write onto the file as long as the user wants. As a Python expert, help him to complete the following code based on the requirement given above:

import \_\_\_\_\_\_\_\_\_ # Statement 1  $stu = \{\}$ stufile = open("Student.dat",  $\qquad \qquad$  + Statement 2 ans  $=$  'v' while ans  $=$  'y' or 'Y': Roll  $No = int(input("Enter Roll No.")$  Name = input("Enter the Name of Student") Marks= float(input("Enter the marks of Student")) stu['Roll No']=Roll\_No stu['Student Name']=Name stu['Marks Obt']=Marks pickle.  $\#$  Statement 3 ans=input("Want to Enter more records  $?(\frac{y}{n})...$ ") stufile.close() (i) Which module should be imported in the program? (Statement 1)

- (ii) Write the correct statement required to open a temporary file named temp.dat. (Statement 2) 1
- (iii) (iii) Which statement should Aman fill in Statement 3 to store the data in the binary file. (Statement 3) 2

\*\*\*\*\*\*\*\*\*\*\*\*\*\*\*\*\*\*\*\*\*\*\*\*\*\*\*\*\*\*\*\*\*\*\*\*\*\*\*\*\*\*\*\*\*\*\*\*\*\*\*\*\*\*\*\*\*\*\*\*\*\*\*\*\*\*\*\*\*\*\*\*\*\*\*\*\*\*\*\*\*